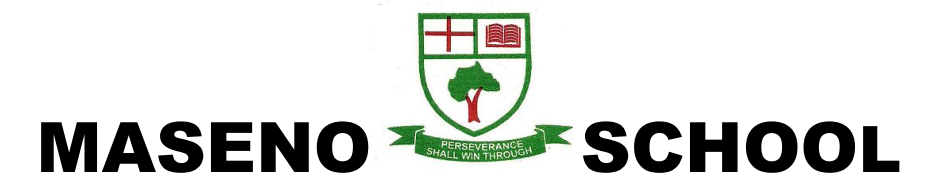

**Kenya Certificate of Secondary Education 2020**

451/2- COMPUTER STUDIES -Paper 2

(PRACTICAL)

DEC. 2020 - 2 ½ hours

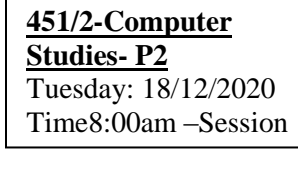

# THE MASENO SCHOOL MOCK

Name **…………………………………………….………** Index Number**…………………………..**

Candidate's Signature **………………….…...………..** Date **…………………………………**

#### **Instructions to candidates**

- *a*) *Indicate your name and index number at the top right hand corner of each printout.*
- *b) Write your name and Index No on the CD/ Removable storage medium provided*
- *c) Write the Name and version of software used in each question attempted in the answer sheet provided*
- *d) Answer all the questions.*
- *e) All questions carry equal marks.*
- *f) Passwords should not be used while saving in the CD/Removable storage medium.*
- *g) All answers must be saved in your CD/Removable storage medium.*
- *h) Make a printout of the answers on the answer sheet.*
- *i) Arrange your printouts and tie/ staple them together*
- *j) Hand in all the printouts and the CD/Removable storage medium used.*
- *k) This paper consists of …… printed pages*
- *l) Candidates should check the question paper to ascertain that all the pages are printed as indicated and that no questions are missing*

#### *This paper consists of 6 printed pages.*

*Candidates should check the question paper to ascertain that all the pages are printed as indicated and no questions are missing.*

1. a) Type the following letter as it appears in a word processor. Use the mail merge feature to produce copies of the same letter to the persons whose details are given below.

> (12marks) MASENO SCHOOL, P.O.BOX 120, KISUMU. 8 TH JULY 2020.

<NAME >, <ADMNO>, <ADDRESS> <TOWN> Dear <NAME>

#### REF: **2020 KCSE RESULTS.**

I am happy to inform you that the KCSE 2020 Examinations are out. Kindly arrange to visit our school on <Date to visit> at 9.00 a.m. in order to know the details. Remember to carry your original KCPE certificate and examination registration card- bearing the index number.

Your's Sincerely,

#### Chief Principal

Data source (List of Candidates)

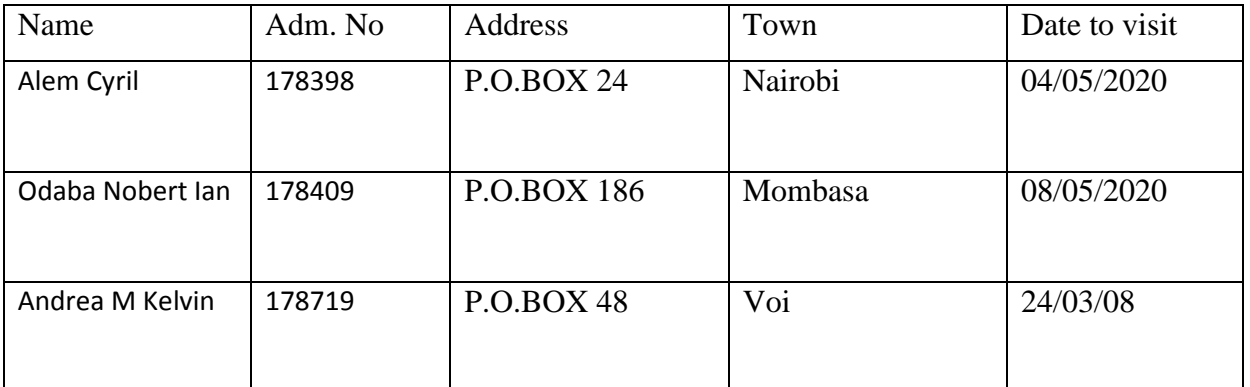

#### **Required**:

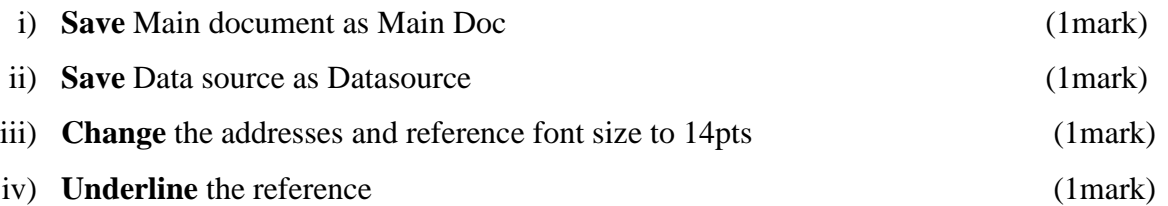

- v) **Merge** the letter onto main document so as to produce copies for all the three candidates and save it as 'Results 2020' (6marks)
- vi) **Print** the letters (3marks)
- b) Using a word processing package, type the document below exactly as it appears. **Answer the questions that follow**.

#### **RECURSION**

An object is said to be recursive if it partially consists (or is defined in terms) of itself. Recursion is encountered not only in mathematics, but also in daily life. Who hasn't seen an advertising picture which contains itself?

Recursion is a particularly powerful means in mathematical definitions. A few familiar examples are those of natural numbers, tree structures and of certain functions.

- (a). Natural numbers
	- (i). 1 is a natural number.
	- (ii). the successor of a natural number is a natural number.
- (b). Tree structures, e.g., O is a tree (called the empty tree).
- (c). The factorial function n! (for non-negative integers).
	- $(i)$ .  $0! = 1$ .
	- (ii). If  $n > 0$ , then  $n! = n(n 1)!$ .

(iii). 
$$
(x+8)^n = \sum_{k=0}^{n^2} {n \choose k} x^k a^{n-k}
$$

The power of recursion evidently lies in the possibility of defining an infinite set of objects by a finite statement. In the same manner, an infinite number of computations can be described by a finite recursive program, even if this program contains no explicit repetitions. Recursive algorithms however are primarily appropriate when the problem to be solved or the function to be computed or the data structure to be processed is already defined in recursive terms.

#### **STRUCTURE DIAGRAM**

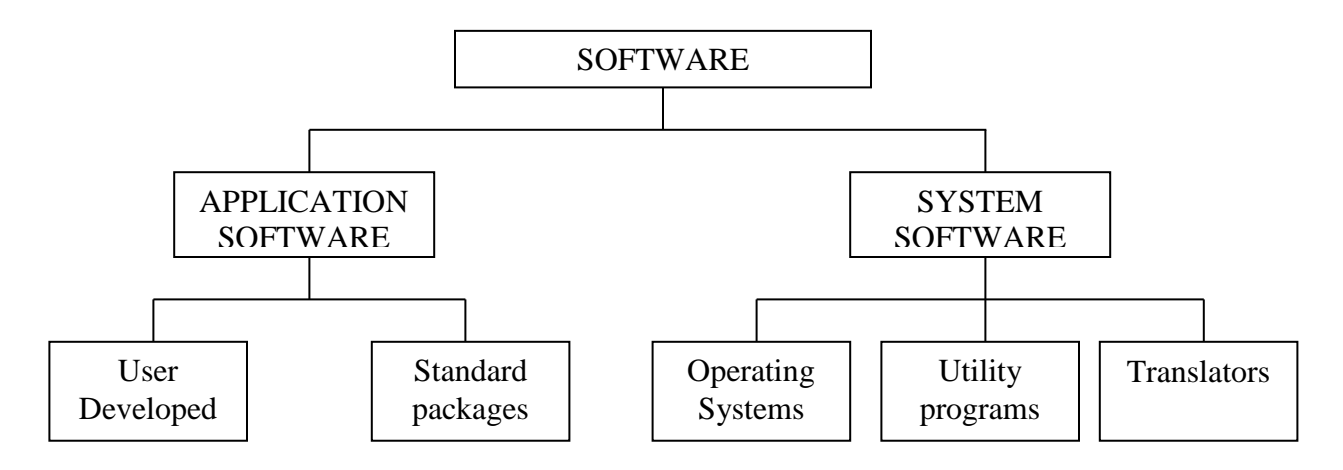

The above structure describes the software breakdown. The information can also be presented using a table as shown below:

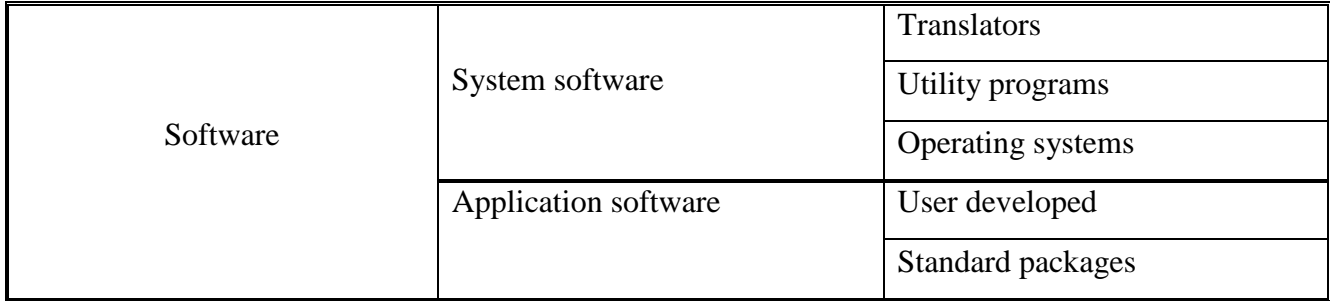

(12 marks)

b) Apply the following formats to the title "RECURSION'

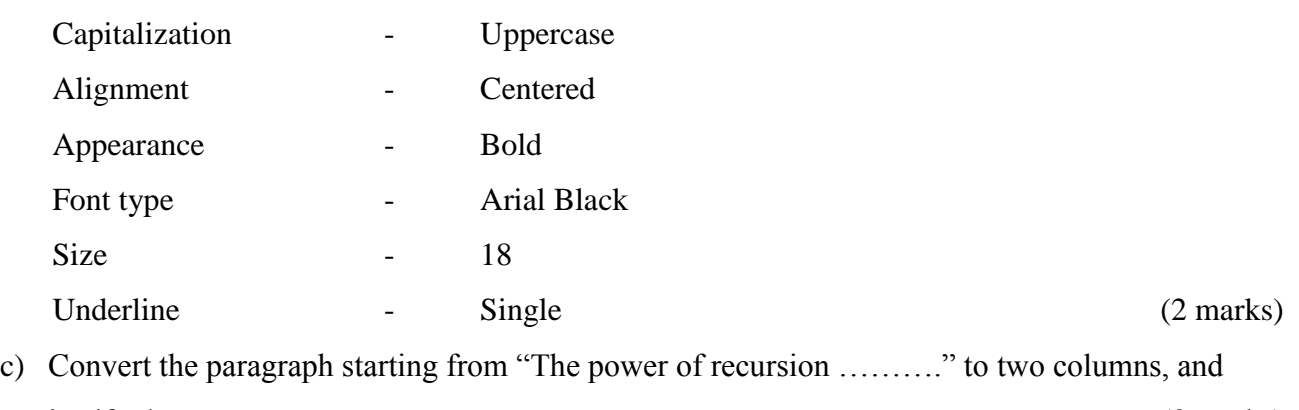

justify them. (3 marks) d) Apply borders on the table as shown. (1 marks)

- e) Put a header and a footer. The header should read 'Learning word' while the footer should appear as © followed by your first name. (2 marks)
- f) Group the structure diagram s one object (3marks)
- g) Save the entire document as *Recursion* and in a compact disk. (2 marks)

### *2.* (a) Create a new workbook and name it as *Form Four Computer Results*. (1mark)

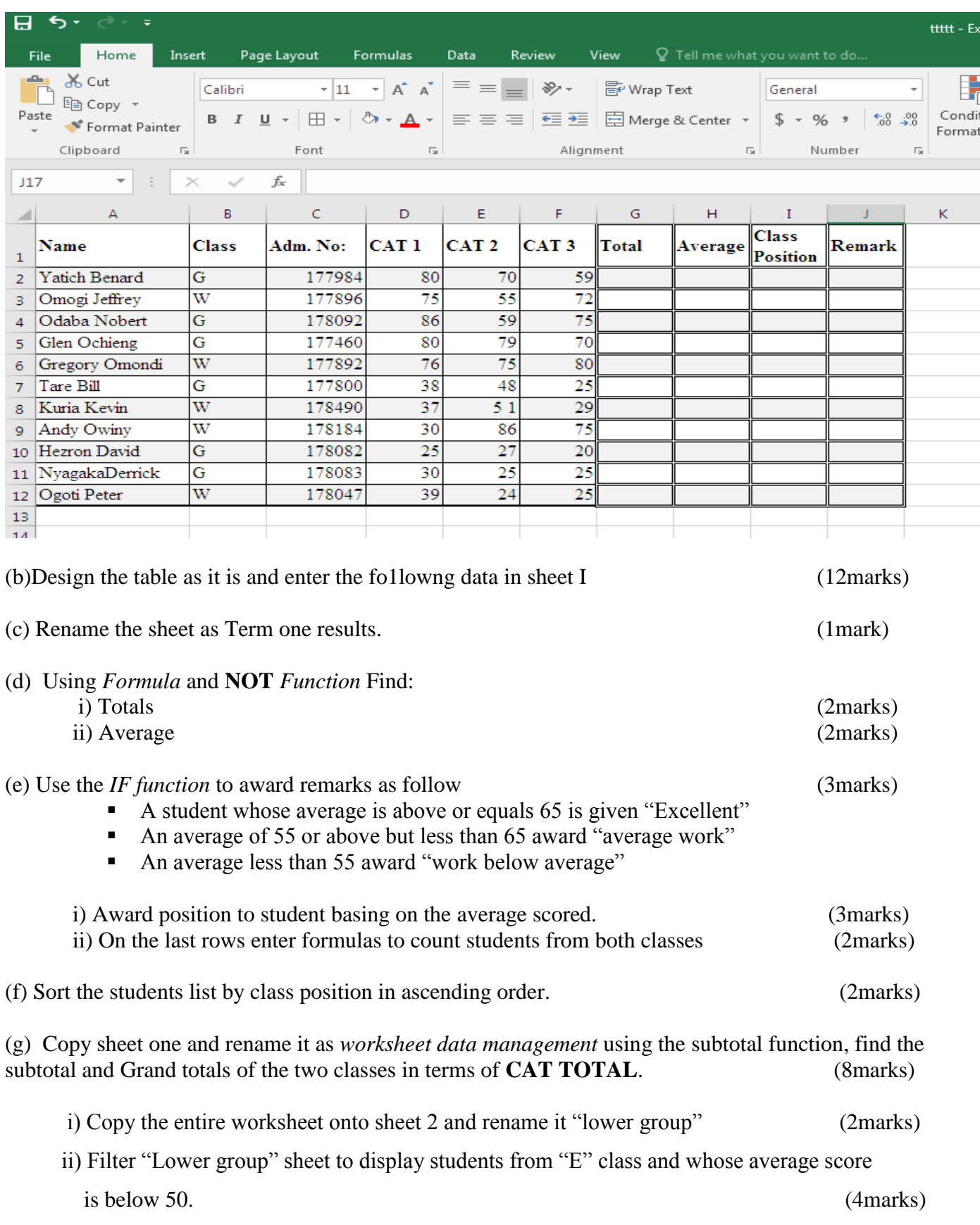

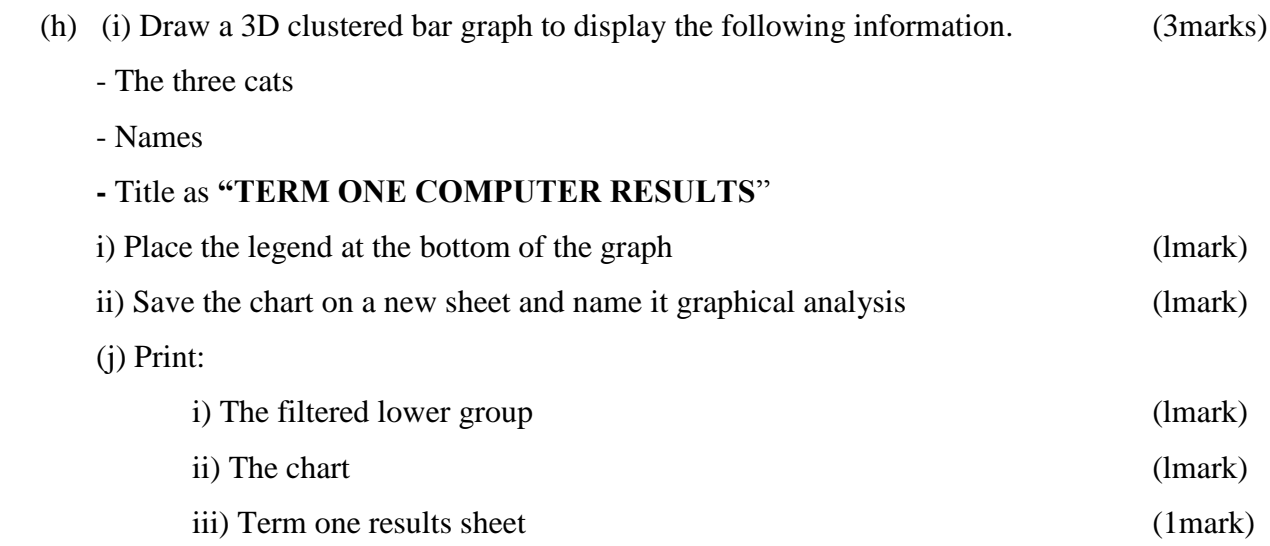

## **THIS IS THE LAST PRINTED PAGE**